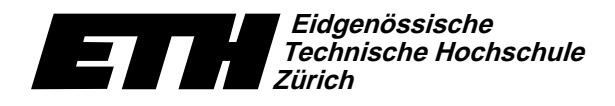

Ecole polytechnique fédérale de Zurich Politecnico federale di Zurigo Swiss Federal Institute of Technology Zurich

Institut für theoretische Informatik Dr. J. Giesen

Informatik I für D-ITET

Serie 7

WS04/05

1. Dezember 2004

URL: http://www.ti.inf.ethz.ch/ew/courses/inf1-ITET/

Allgemeine Bemerkungen: Wann immer Sie auf dieser oder einer der folgenden Serien eine Funktion schreiben sollen, gehört dazu die Angabe von Pre- und Postcondition(s). Ausserdem erstellen Sie ein Hauptprogramm, das die jeweilige Funktion testet. Sowohl die Funktion als auch das Testprogramm gehören zur Abgabe.

Aufgabe 1 [Schnellübung - 20 Min.] (5 Punkte)

## Aufgabe 2 (4 Punkte)

Schreiben Sie eine Funktion

unsigned int binomial (unsigned int n, unsigned int k)

die den Binomialkoeffizienten  $\binom{n}{k}$  rekursiv berechnet. Führen Sie dabei alle Berechnungen auf dem Zahlentyp unsigned int durch.

Testen Sie Ihr Programm, insbesondere mit  $\binom{30}{15} = 155117520$ .

### Aufgabe 3 (4 Punkte)

Geben Sie reguläre Ausdrücke für folgende Sprachen über dem Alphabet  $\Sigma = \{0, 1\}$  an.

- a) Alle Wörter, die 1001 als Teilwort enthalten.
- b) Alle Wörter der Länge 3i, für  $i \ge 0$ .
- c) Alle Wörter mit einer geraden Anzahl von Einsen.
- d) Alle Wörter, worin alle Teilwörter der Länge vier mindestens eine 1 enthalten.

#### Aufgabe 4 (4 Punkte)

Schreiben Sie eine Funktion

unsigned int wordcount (const std::string& s)

welche die Anzahl von Wörtern in s zurückgibt. Als Wörter zählen hierbei maximale nichtleere Folgen von nicht-whitespace-Zeichen. Sie können die in der Bibliothek <cctype> definierte Funktion bool std::isspace(char c) verwenden, die true zurückgibt genau dann, wenn c ein whitespace-Zeichen ist.

Testen Sie Ihr Programm, insbesondere besteht der Text freude.txt auf der Vorlesungswebseite aus Wörtern.

Abgabe: Aufgabe  $2+4$ : bis 13. Dezember 2004, 12.00 Uhr, per Email. am 13. Dezember 2004, am Anfang der Übungen, schriftlich. Aufgabe 3:

#### **Eidgenossische ¨** 31 i **Technische Hochschule Zurich ¨**

-  -&23\$546\$879-\*:\*

#### Programm: mac2unix-index.C \_\_\_\_\_\_\_\_\_\_\_\_

// Programm: max2unix-index.C // Konvertiert MAC textfiles in UNIX textfiles

#include <iostream> #include <string>

void mac\_to\_unix(std::string& s) // POST: In s wurde jedes Auftreten von linefeed (LF) // durch carriage-return (CR) ersetzt. { for (unsigned int i = 0; i < s.length(); ++i)<br>if (s[i] == '\r') s[i] = '\n'; }

#### int main() {

std::string f; // Lies eine ganze Zeile auf einmal ein. std::getline(std::cin, f);

Programm: mac2unix.C

 $\mathtt{mac\_to\_unix(f)}$  ; std::cout << f; return 0; }

// Programm: max2unix.C // Konvertiert MAC textfiles in UNIX textfiles #include <iostream> #include <string> void mac\_to\_unix(std::string& s) // POST: In s wurde jedes Auftreten von linefeed (LF) // durch carriage-return (CR) ersetzt. { typedef std::string::iterator Sit;<br>for (Sit i = s.begin(); i != s.end(); ++i)<br>if (\*i == '\r') \*i = '\n'; } int main() { std::string f; // Lies eine ganze Zeile auf einmal ein. std::getline(std::cin, f); mac\_to\_unix(f); std:: $\text{count}$   $\ll$   $\text{f}$ return 0; }

Swiss Federal Institute of Technology Zurich Politecnico federale di Zurigo Ecole polytechnique fédérale de Zurich

1. Dezember 2004

# Informatik I: Material aus der Vorlesung

#### Programm: mac2unix-iterator.C \_\_\_\_\_\_\_\_\_

// Programm: max2unix-iterator.C // Konvertiert MAC textfiles in UNIX textfiles

#include <iostream> #include <string>

void mac\_to\_unix(std::string::iterator b, std::string::iterator e) // POST: Im range [b,e) wurde jedes Auftreten von // linefeed (LF) durch carriage-return (CR) ersetzt. { for (; b != e; ++b)<br>
if  $(*b == ' \r') *b = ' \n',$ }

int main()

{ std::string f; // Lies eine ganze Zeile auf einmal ein. std::getline(std::cin, f);

 $\mathtt{mac\_to\_unix(f.begin)}$  ,  $\mathtt{f.end}()$  ;  $\text{std}$ ::cout  $\lt \lt$  f: return 0; }

#### Programm: linecount.C

```
// Programm: linecount.C
// Zaehlt Zeilen in einem String
#include <iostream>
#include <string>
unsigned int linecount(const std::string& s)
  // POST: Rueckgabewert ist Anzahl der Zeilen in s.
{
  unsigned int c = 0;
  typedef std::string::const_iterator Scit;
   for (Scit i = s.begin(); i != s.end(); ++i)<br>if (*i == ' \n') + +c;
  return c;
}
int main()
{
  // Lies eine ganze Datei auf einmal ein
       \rightarrow bis eof = end of file
  std::string f;
  typedef std::istream::traits_type CT;
  std::getline(std::cin, f, CT::to_char_type(CT::eof()));
  std::cout << "Die Datei besteht aus " << linecount(f)
   << " Zeile(n)." << std::endl;
return 0;
```
}